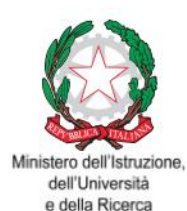

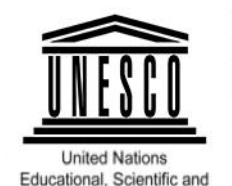

Convitto Nazionale Statale "P Galluppi" Catanzaro Member of UNESCO **Associated Schools** 

**CONVITTO NAZIONALE "P. GALLUPPI" CON ANNESSE SCUOLE INFANZIA PRIMARIA E SECONDARIA I° GRADO CORSO MAZZINI, 51 – 88100 CATANZARO** Telefono: 0961/741155 CM CZVC01000A – E-mail[: czvc01000a@istruzione.it -](mailto:czvc01000a@istruzione.it%20-) czvc01000a@pec.istruzione.it

**Cultural Organization** 

C.F. Convitto 80003060797 - C.F.Scuole annesse 97036480792 www.convittogalluppicz.edu.it

Circolare n°105

CONVITTO NAZIONALE - "P. GALLUPPI"-CATANZARO Prot. 0013263 del 10/11/2023 I-1 (Uscita)

Al personale docente ed educativo Al personale ATA Al DSGA All'Albo/Amministrazione Trasparente Al Sito

## **Oggetto: Nuovo sistema di posta elettronica per Docenti e ATA**

Nell'ambito delle attività di predisposizione del nuovo sistema di posta elettronica fornito dal Ministero dell'Istruzione e del Merito, già da qualche giorno, è prevista la sostituzione della casella e-mail @posta.istruzione.it assegnate al personale Docente e ATA in servizio anche in questo istituto.

Le nuove caselle ministeriali saranno infatti del tipo nome.cognome@scuola.istruzione.it e saranno modificate nell'estensione, rimanendo invariate nella parte che precede il simbolo "@".

Per agevolare la procedura questa dirigenza ritiene utile fornire le seguenti informazioni:

- gli utenti interessati dal passaggio al nuovo sistema saranno suddivisi in lotti e avvisati progressivamente via e-mail;
- il personale Docente e ATA riceverà via e-mail tutti i dettagli sul passaggio al nuovo sistema (credenziali, link di accesso, riferimenti assistenza, ecc.);
- nel caso di smarrimento della password di accesso alla vecchia casella @posta.istruzione.it, gli utenti potranno effettuare il reset:
- nell'Area Riservata attraverso la funzione PROFILO Gestione profilo Modifica password;
- sul portale Istanze Online attraverso la funzione Posta elettronica Stato casella pers. scuola e reset passw;
- rivolgendosi al referente per la sicurezza (DS/DSGA) della scuola di titolarità.
- il personale Docente e ATA che non è attualmente dotato di una casella di posta elettronica, potrà comunque attivarla in futuro sul portale ministeriale Istanze Online, quando le operazioni di migrazione saranno concluse;
- il contenuto delle caselle non sarà migrato automaticamente per ragioni di privacy quindi gli utenti interessati dovranno provvedere autonomamente al salvataggio dei messaggi presenti sulla vecchia casella, utilizzando le guide fornite;
- nel caso di smarrimento della password della nuova casella @scuola.istruzione.it, gli utenti potranno effettuare il reset password in autonomia:
- nell'Area Riservata attraverso la funzione PROFILO Gestione profilo Modifica password;
- sul portale Istanze Online attraverso la funzione **Posta elettronica - Stato casella pers. scuola e reset passw** (a partire dal 1° dicembre 2023);
- rivolgendosi al referente per la sicurezza (DS/DSGA) della scuola di titolarità (a partire dal 1° dicembre 2023).